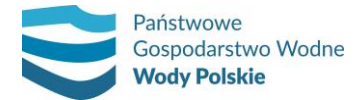

### **Załącznik nr 1 do SIWZ**

Oznaczenie sprawy: KZGW/KPP/317/2019

# **OPIS PRZEDMIOTU ZAMÓWIENIA**

#### **ZADANIE 5**

# **PRZEGLĄD I AKTUALIZACJA PLANÓW ZARZĄDZANIA RYZYKIEM POWODZIOWYM - ZAKUP SPECJALISTYCZNEGO OPROGRAMOWANIA**

# **CEL ZAMÓWIENIA**

Celem zamówienia na dostawę oprogramowania geoinformatycznego dla potrzeb realizacji projektu o nazwie "Przegląd i aktualizacja planów zarządzania ryzykiem powodziowym", dalej określanym skrótem "aPZRP", jest stworzenie w ramach projektu środowiska informatycznego umożliwiającego prowadzenie bazy on-line danych przestrzennych projektu.

#### **OGÓLNA INFORMACJA O PRZEDMIOCIE ZAMÓWIENIA**

Przedmiotem całości projektu aPZRP jest opracowanie przeglądu i aktualizacji planów zarządzania ryzykiem powodziowym (aPZRP) przyjętych przez Radę Ministrów w formie rozporządzeń Rady Ministrów z dnia 18 października 2016 r. w sprawie przyjęcia planów zarządzania ryzykiem powodziowym dla obszarów dorzeczy Odry, Wisły oraz Pregoły oraz opracowanie planów zarządzania ryzykiem powodziowym dla innych obszarów dorzeczy, na których w wyniku przeprowadzonego przeglądu i aktualizacji wstępnej oceny ryzyka powodziowego (WORP) określono obszary narażone na niebezpieczeństwo powodzi, na których istnieje konieczność stworzenia tego typu dokumentów. aPZRP jest opracowywany zgodnie z wymaganiami ustawy Prawo wodne (w szczególności art. 173, 174 i 555).

Zamówienie będzie realizowane w ramach Projektu "Przegląd i aktualizacja planów zarządzania ryzykiem powodziowym", nr projektu: POIS.02.01.00-00-0001/19, finansowanego ze środków Programu Operacyjnego Infrastruktura i Środowisko, Oś priorytetowa II: Ochrona środowiska w tym adaptacja do zmian klimatu, Działanie 2.1 Adaptacja do zmian klimatu wraz z zabezpieczeniem i zwiększeniem odporności na klęski żywiołowe, w szczególności katastrofy naturalne oraz monitoring środowiska

Zakres niniejszego zamówienia obejmuje jedno z Zadań wchodzące w skład aPZRP:

**ZADANIE 5** Zakup specjalistycznego oprogramowania.

W skład aPZRP wchodzą ponadto następujące zadania, które będą realizowane w ramach odrębnych zamówień publicznych:

- **ZADANIE 1** Przegląd i aktualizacja planów zarządzania ryzykiem powodziowym,
- **ZADANIE 2** Działania informacyjno promocyjne, w tym kampania informacyjna oraz przeprowadzenie konsultacji społecznych projektów aktualizacji planów zarządzania ryzykiem powodziowym.
- **ZADANIE 3** Opracowanie prognoz oddziaływania na środowisko i przeprowadzenie SOOŚ;

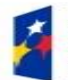

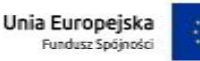

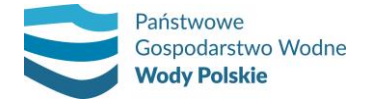

# **ZADANIE 4** Zarządzanie projektem.

Przedmiotem zamówienia jest zakup bezterminowych licencji oprogramowania geoinformatycznego, które umożliwi Zamawiającemu użytkowanie bazy on-line danych przestrzennych projektu aPZRP. Będzie ona przeznaczona do przechowywania danych i produktów Projektu w postaci danych przestrzennych i będzie umożliwiać wspólną pracę nad nimi Wykonawcom Zadań 1 i 3 oraz członkom wszystkich związanych z Projektem grup planistycznych/roboczych działających w strukturach Zamawiającego. Funkcjonalność bazy będzie wspierać proces kontroli produktów projektu. Zakupiona licencja powinna zapewnić Zamawiającemu dostępność portalu internetowego w chmurze przynajmniej do końca roku 2022. Dostęp do chmury musi być możliwy jednocześnie z 15 stacji roboczych użytkowanych przez różne jednostki organizacyjne Zamawiającego. Dostarczone oprogramowanie powinno być kompatybilne i rozszerzać funkcjonalność istniejących rozwiązań informatycznych wdrożonych przez Zamawiającego, opartych na oprogramowaniu ArcGIS for Desktop Standard.

Baza on-line danych przestrzennych Projektu będzie oparta na serwerowych rozwiązaniach GIS wdrożonych w oparciu o usługi realizowane w chmurze (typu ArcGIS Online lub równoważne). W skład bazy on-line danych przestrzennych projektu będą wchodzić dane w postaci warstw, tabel atrybutów i metadanych oraz dostępne on-line aplikacje GIS-owe realizujące zadania stawiane bazie danych, w tym:

- Udostępnienie danych i wyników analiz zebranych w ramach realizacji Projektu do weryfikacji członkom grup planistycznych/roboczych pracujących w ramach jednostek organizacyjnych Zamawiającego,
- Udostępnienie danych przestrzennych stanowiących integralny element projektów aPZRP/PZRP dla obszarów dorzeczy organom uzgadniającym te projekty,
- Udostępnienie społeczeństwu wybranych danych przestrzennych Projektu w ramach konsultacji społecznych prowadzonych w ramach Zadania 2 i Zadania 3.

W celu realizacji powyższego, baza on-line danych przestrzennych projektu powinna umożliwiać dostęp użytkownikom o zdefiniowanych uprawnieniach dostępu (odczyt, modyfikacja, usuwanie danych, przydzielanie uprawnień), a także publiczny dostęp anonimowy do odczytu wybranej zawartości.

Użyte określenia wskazujące znaki towarowe, nazwy własne, patent lub pochodzenie przedmiotu zamówienia należy odczytywać wraz z wyrazami "lub równoważne". Zamawiający dopuszcza zastosowanie przez Wykonawcę rozwiązań równoważnych rozwiązaniom wskazanym w opisie przedmiotu zamówienia. Wykonawca, który w ofercie powoła się na stosowanie rozwiązań równoważnych obowiązany jest wykazać, że oferowane przez niego licencje oprogramowania i rozwiązania spełniają wymagania określone przez Zamawiającego. W przypadku zaoferowania oprogramowania równoważnego do oprogramowania opisanego w pkt. 1, Wykonawca zobowiązany jest spełnić następujące wymagania:

Wykonawca oferując oprogramowanie równoważne do opisanego w pkt 1 jest zobowiązany wykazać równoważność w zakresie parametrów technicznych, użytkowych, funkcjonalnych i jakościowych, które muszą być na poziomie nie niższym od parametrów wskazanych przez Zamawiającego w pkt 4.

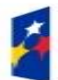

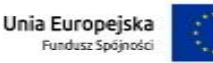

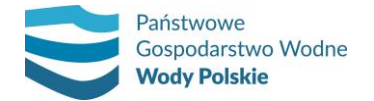

Minimalne wymagania dotyczące równoważności oferowanego oprogramowania:

- Licencja programu musi umożliwiać jednoczesne korzystanie przez piętnastu użytkowników.
- Licencja programu musi umożliwiać zainstalowanie na dowolnej liczbie komputerów.
- Program musi umożliwiać zainstalowanie na stacjach roboczych z systemem operacyjnym Windows 8.1 i nowszych oraz Windows Server 2012 i nowszych.

#### **Opis funkcjonalności oprogramowania równoważnego (wymagania minimalne):**

- 1. Wykonywanie standardowych interakcji z mapą powiększania, pomniejszania, przesuwania i obracania mapy, definiowania skali, zarządzania warstwami, zmiany symbolizacji i tworzenia kompozycji mapy, wyszukiwania i identyfikacji obiektów na mapie, pomiaru odległości i powierzchni na mapie.
- 2. Transformacja danych pomiędzy układami współrzędnych, w tym transformacja w czasie rzeczywistym.
- 3. Obsługa polskich układów współrzędnych: Borowa Góra, GUGiK 1980, PUWG 1942 Strefa 3, PUWG 1942 Strefa 4, PUWG 1942 Strefa 5, PUWG 1965 Strefa I, PUWG 1965 Strefa II, PUWG 1965 Strefa III, PUWG 1965 Strefa IV, PUWG 1965 Strefa V, PUWG 1992, PUWG 2000 Pas 5, PUWG 2000 Pas 6, PUWG 2000 Pas 7, PUWG 2000 Pas 8, WGS 1984.
- 4. Selekcja danych według atrybutów, według lokalizacji oraz interaktywnie na mapie.
- 5. Odczyt i zapis wektorowego formatu danych Shapefile (SHP).
- 6. Tworzenie wykresów oraz wyświetlanie danych z wielu zestawów danych na jednym wykresie.
- 7. Tworzenie kartogramów i kartodiagramów wartości unikalne, przedziały (gradacja kolorem, sygnatury stopniowane, sygnatury proporcjonalne), mapa kropkowa, wykresy kołowe i słupkowe.
- 8. Algorytmy rozciągania gradacji danych barwnych ciągłych: odchylenie standardowe, wyrównanie histogramu, minimum-maksimum, własne.
- 9. Narzędzia do automatycznej i półautomatycznej wektoryzacji.
- 10. Wbudowane narzędzie do geokodowania adresów.
- 11. Możliwość ładowania do bazy załączników co najmniej w formatach: JPG, JPG2000, PNG, TIFF.
- 12. Praca z geobazą wielodostępną możliwość edycji tych samych klas obiektów jednocześnie przez różnych użytkowników, wersjonowanie, replikacja.
- 13. Narzędzia edycyjne umożliwiające rysowanie i modyfikację obiektów na mapie z uwzględnieniem dociągania do istniejących obiektów i edycji atrybutów.
- 14. Zaawansowane narzędzia edycyjne w postaci wygładzania geometrii, zmniejszania liczby węzłów, automatycznego dociągania nieskończonych linii do innych obiektów, generalizacji obiektów i edycji obiektów wieloczęściowych.

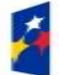

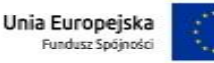

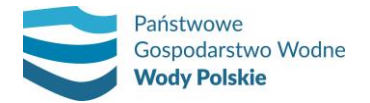

- 15. Przypisywanie obiektom dynamicznie rozmieszczanych etykiet.
- 16. Zaawansowane automatyczne etykietowanie, w tym m.in. odstęp od etykietowanego obiektu, powtarzanie etykiet co zdefiniowaną odległość, kontrola rozstrzelenia tekstu, kontrola stref etykietowania, kontrola wag etykiet, automatyczna redukcja wielkości czcionek, tworzenie etykiet z odniesieniem do automatycznie generowanej listy obiektów.
- 17. Zmiana lokalizacji etykiety lub opisu obiektu.
- 18. Możliwość przyspieszania wyświetlania danych rastrowych i wektorowych poprzez mechanizm pamięci podręcznej działający w czasie rzeczywistym i uwzględniający dociąganie do warstw wektorowych.
- 19. Narzędzia edycji kartograficznej: przechowywanie w geobazie wielu reprezentacji obiektów GIS do wykorzystania na różnych mapach, - tworzenie reguł dynamicznie modelujących geometrie i symbolizacje obiektów (reguły reprezentacji), wprowadzanie reguł reprezentacji do plików stylów, - zmiana kształtu lub symbolizacji pojedynczej sygnatury obiektu (bez zmian danych GIS, które ten symbol reprezentuje), - definiowanie widoczności i przezroczystości dla pojedynczego obiektu - interaktywnie lub w oparciu o wartość atrybutu, - maskowanie pojedynczych obiektów lub części obiektów, - dynamiczne rozmieszczanie symboli punktowych wzdłuż linii lub poligonów, - dynamiczna modyfikacja geometrii wyświetlanej dla obiektu (efekty geometryczne).
- 20. Interaktywna edycja symbolu:
	- korzystanie z edytora sygnatur do edycji własności symboli punktowych,
	- edycja całej reprezentacji lub małej części jednej lub wielu reprezentacji,
	- przesuwanie całego symbolu,
	- równoległe przesuwanie symboli liniowych,
	- okna narzędzi akceptują wiele jednostek miar,
	- dodawanie, usuwanie lub przesuwanie wierzchołków symboli,
	- modyfikacja efektów geometrycznych symbolu: szerokość linii, rozmiar kreski szrafury,
	- równoległe przesuwanie geometrii liniowych,
	- przekształcanie i przesuwanie obiektu do wyrównania jednego punktu z innym,
	- usuwanie całego lub części symbolu,
	- zmiana rozmiaru symbolu poprzez rozciąganie jego ramki,
	- jednoczesna zmiana rozmiaru obiektu i jego efektów geometrycznych z zastosowaniem określonego współczynnika,
	- obracanie symboli interaktywne lub o zdefiniowany kąt,
	- orientacja symboli w określonym kierunku,
	- przekształcanie symboli krzywą Béziera,

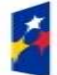

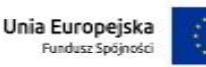

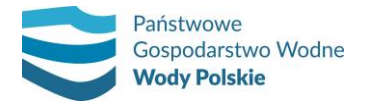

- określanie lokalizacji szrafury/kreskowania/wzoru wzdłuż symbolu,
- obserwowanie na bieżąco wprowadzanych efektów.
- 21. Predefiniowane style kartograficzne oraz możliwość tworzenia własnych wraz z możliwością edycji symboli.
- 22. Tworzenie reprezentacji kartograficznych.
- 23. Wbudowane narzędzie do produkcji i eksportu serii map, w tym do automatycznego generowania podziałów arkuszowych.
- 24. Generator dynamicznych legend mapy wyświetlających jedynie obiekty występujące na danym arkuszu mapy.
- 25. Tworzenie animacji przedstawiających zmienność danych w czasie.
- 26. Środowisko programistyczne pozwalające na automatyzację prac za pomocą skryptów w języku Python.
- 27. Łączenie narzędzi geoprzetwarzania w ciąg procesowy uruchamiający kolejno funkcje oprogramowania, uwzględniający możliwość tworzenia iteracji, pętli itp. z wykorzystaniem wizualnego środowiska modelowania, nie wymagającego umiejętności programowania.
- 28. Tworzenie i udostępnianie nowych narzędzi geoprzetwarzania w postaci modeli lub skryptów.
- 29. Kontrola topologiczna danych.
- 30. Definiowanie reguł topologicznych i zapisywanie topologii w bazie danych.
- 31. Edycja obiektów powiązanych, np. podczas edycji granicy zmieniają się dwa obiekty graniczne.
- 32. Narzędzia do kontroli integralności danych tworzenie i obsługa domen i podtypów.
- 33. Możliwość współpracy z aplikacjami mobilnymi umożliwiającymi edycję danych przestrzennych w terenie, w tym z użyciem technologii GPS.
- 34. Bezpłatny dostęp do danych podkładowych (map bazowych), przynajmniej ortofotomapy, mapy topograficznej, mapy drogowej, Open Street Map.
- 35. Narzędzie wizualne do tworzenia zapytań SQL.
- 36. Przez minimum trzy lata od daty zakupu dostęp do niewymagającego instalacji rozwiązania w chmurze, w formie portalu internetowego. Portal ma umożliwiać dodawanie danych przestrzennych, tworzenie, publikację i edycję map w Internecie oraz dostęp do nich poprzez przeglądarkę internetową i aplikacje internetowe oraz mobilne.
- 37. W portalu musi istnieć możliwości dodawania załączników, np. zdjęć lub dokumentów do edytowanych przez portal i aplikacje mobilne obiektów.
- 38. Portal musi umożliwiać tworzenie internetowych aplikacji mapowych bez konieczności programowania, korzystając z konfigurowalnych szablonów i gotowych narzędzi. Minimalna funkcjonalność aplikacji to:

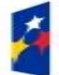

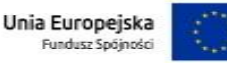

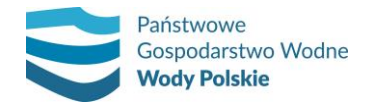

- Porównanie dwóch map za pomocą interaktywnego suwaka lub zestawienia obok siebie dwóch lub trzech map,
- Filtrowanie danych,
- Edycja danych,
- Publikację danych zmiennych w czasie (pasek czasu w aplikacji),
- Wyświetlanie informacji opisowych na tle zdjęć, materiałów multimedialnych, witryn internetowych interaktywnych map (w zadanym zasięgu, z wybranymi warstwami, legendą),
- Wyświetlanie podsumowania statystyk danych znajdujących się na danym obszarze,
- Dodawanie nowych obiektów punktowych z użyciem formularza do wprowadzania danych opisowych obiektów
- Podsumowanie statystyk danych znajdujących się w atrybutach warstwy obiektowej i wyświetlenia w postaci klastrów.
- Tworzenie interaktywnych prezentacji łączących ze sobą treści mapowe, opisowe i multimedialne w jeden interaktywny produkt informacyjny
- Zgłaszanie uwag przez użytkowników końcowych aplikacji
- Głosowanie, dodawanie komentarzy do istniejących obiektów, projektów

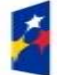

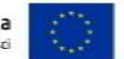